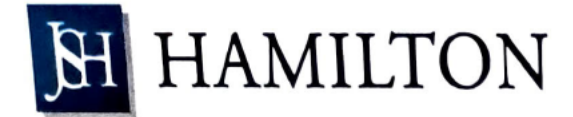

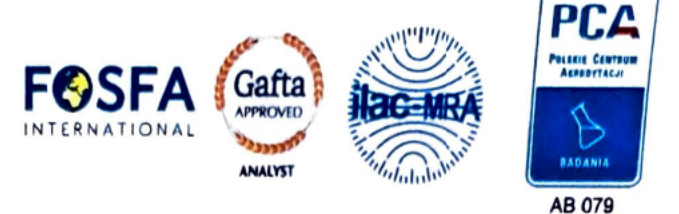

## SPRAWOZDANIE Z BADAŃ NR 576788/23/GDY

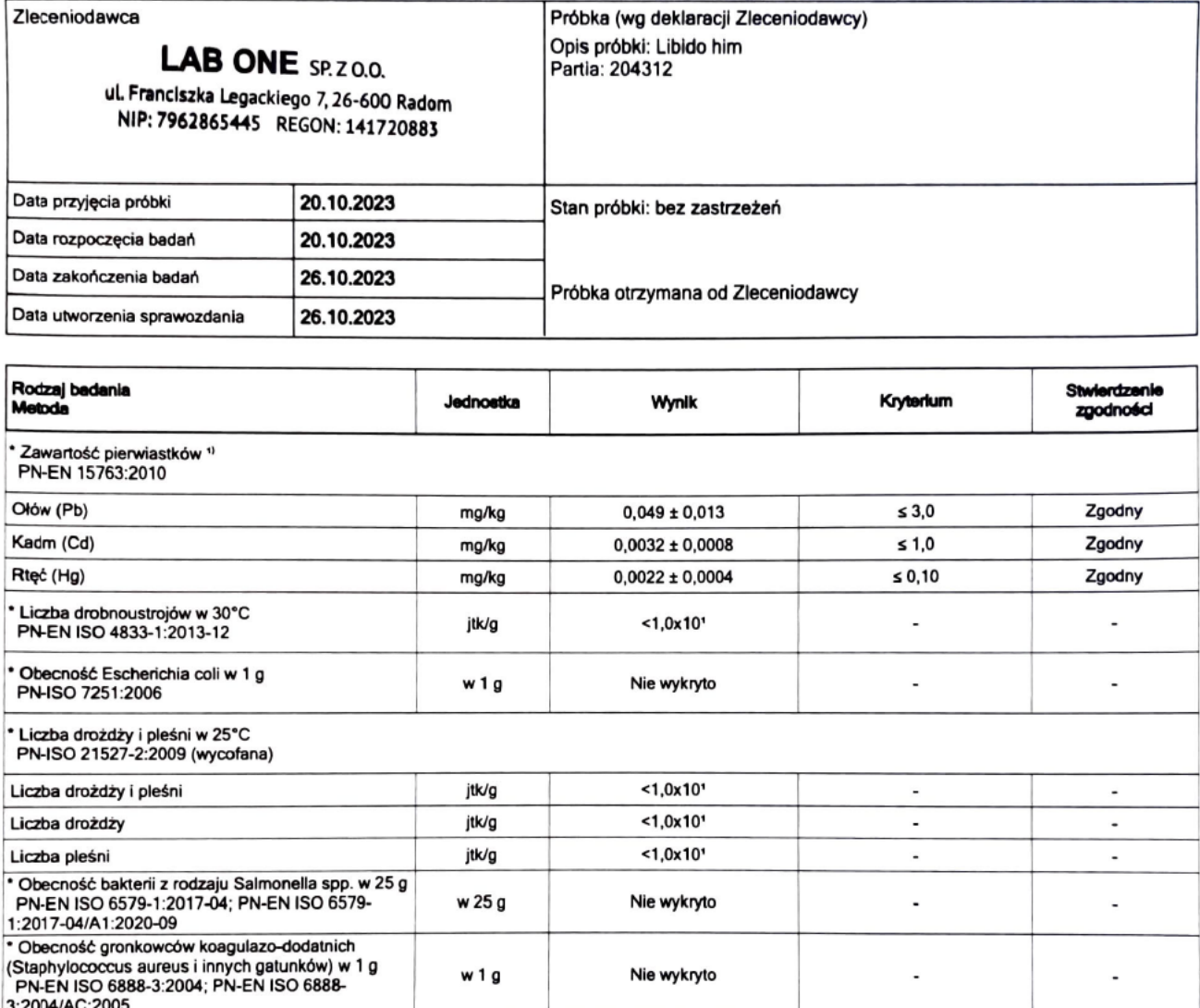

Rozporządzenie Komisji (UE) 2023/915 z dnia 25 kwietnia 2023 r. w sprawie najwyższych dopuszczalnych poziomów niektórych  $1)$ zanieczyszczeń w żywności oraz uchylające rozporządzenie (WE) nr 1881/2006 ze zm.

Autoryzował

Starszy Specjalista ds. Analiz, Pracownia Mikrobiologii<br>, Ekspert ds. Analiz, Pracownia Spektrometrii

Sprawozdanie z badań opatrzono certyfikowaną pieczęcią elektroniczną J.S. Hamilton Poland Sp. z o.o.

Adres laboratorium: Adres laboratorium:<br>Chwaszczyńska 180, 81-571 Gdynia<br>Goździków 1, 43-100 Tychy

Strona 1/2

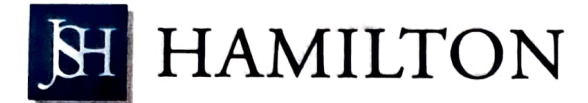

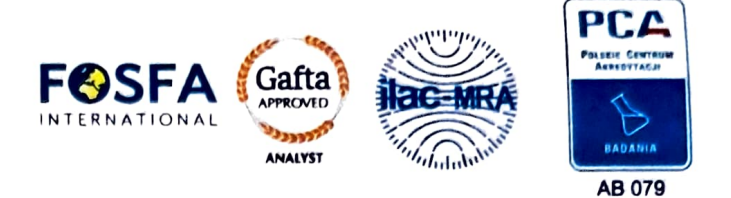

 $\bullet$ 

## SPRAWOZDANIE Z BADAŃ NR 576788/23/GDY

Wyniki odnoszą się wyłącznie do otrzymanych próbek. Jeśli podano niepewność pomianu i nie określono inaczej, to jest to niepewność roszerzona, oszacowana dla współczynika rozszarzania k=2 i poziomu umości 95% oraz nie wzgl

Badanie akredytowane

# Badanie wykonane przez zewnętrznego dostawce

KONIEC SPRAWOZDANIA

Strona 2/2